$\overline{\text{version } "2.12.2" }$ \relative c' { c d e f g1 }<br>\addlyrics { do ré mi fa sol }

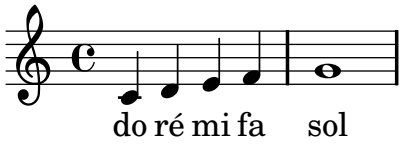